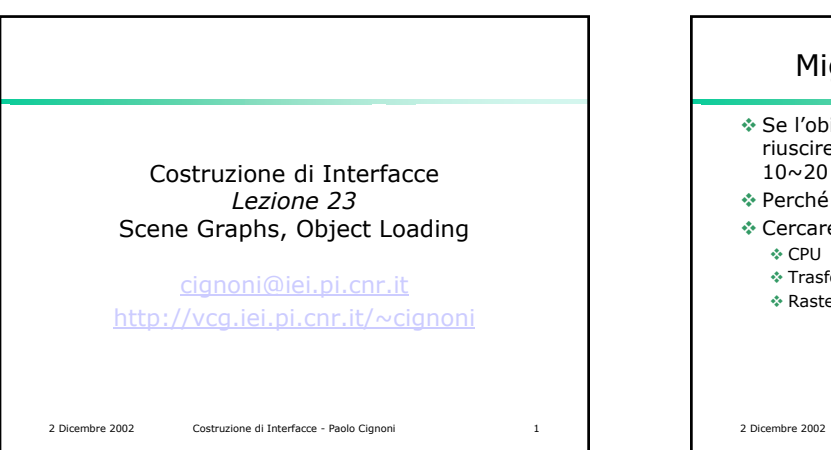

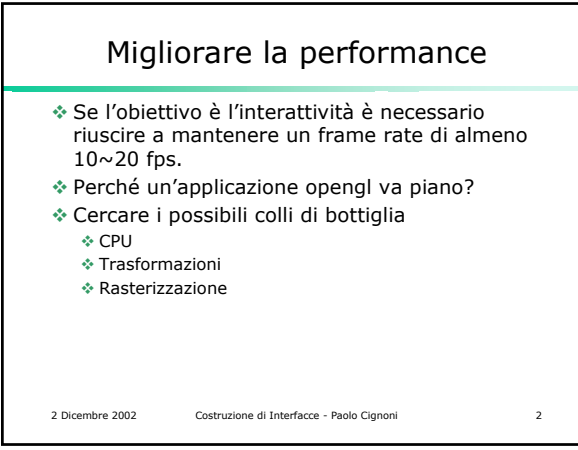

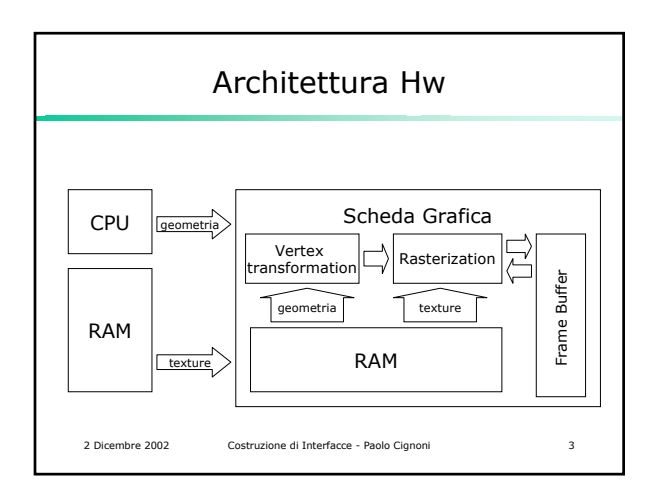

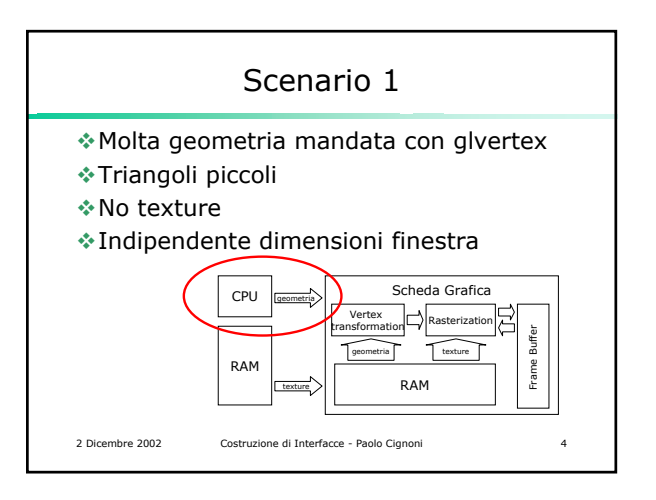

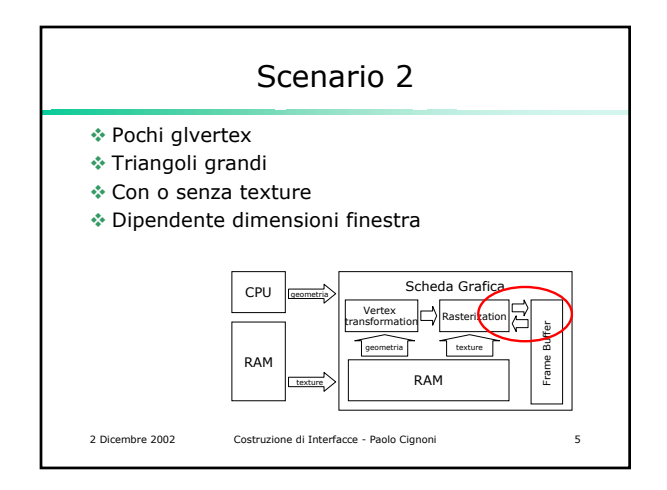

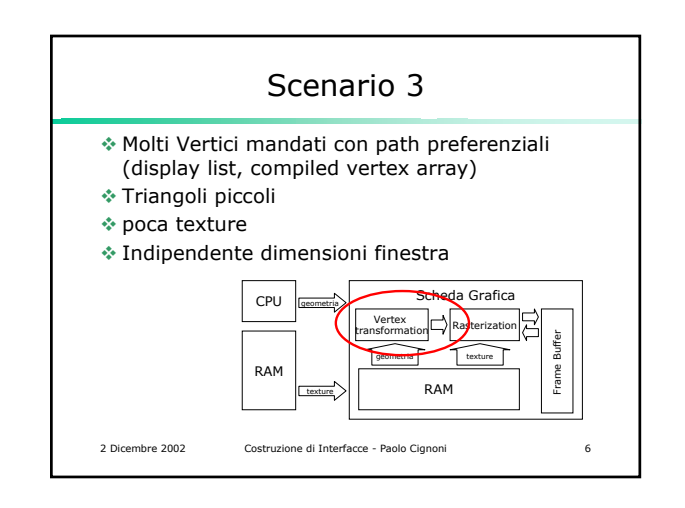

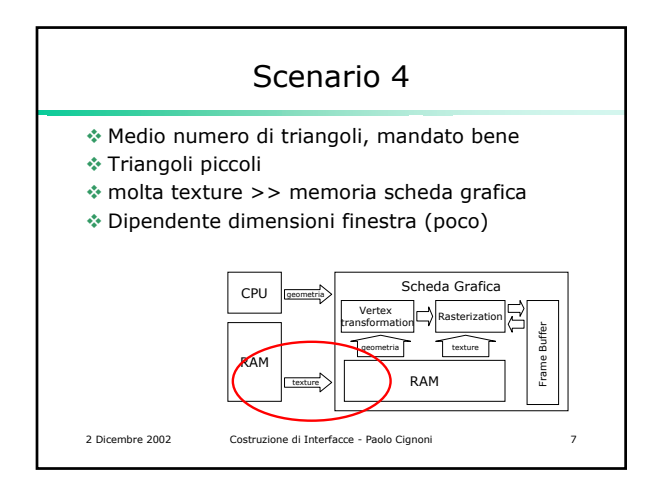

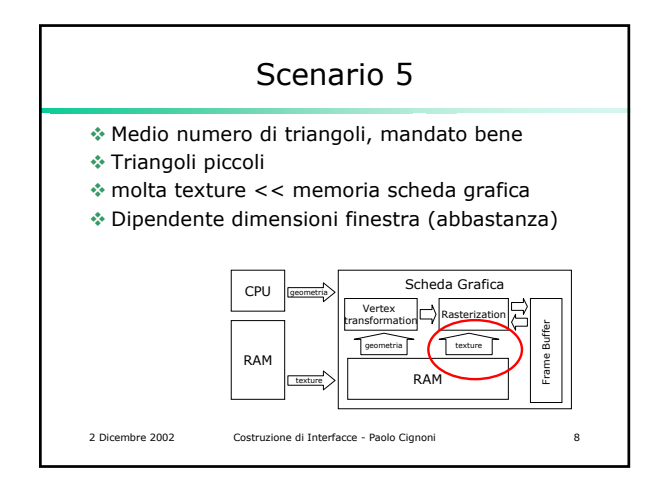

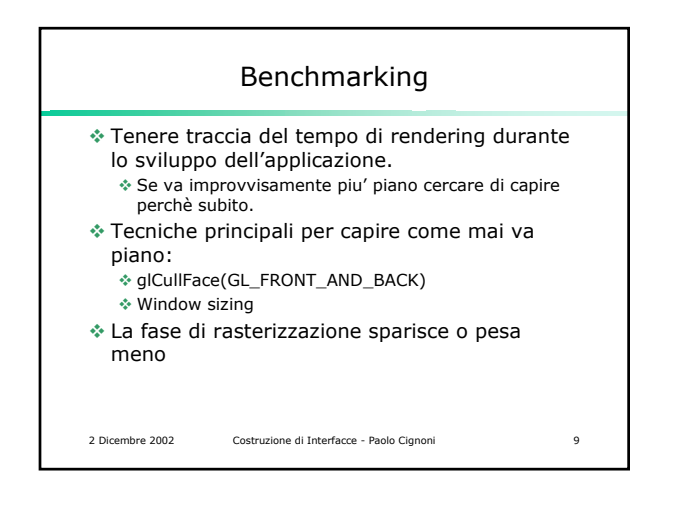

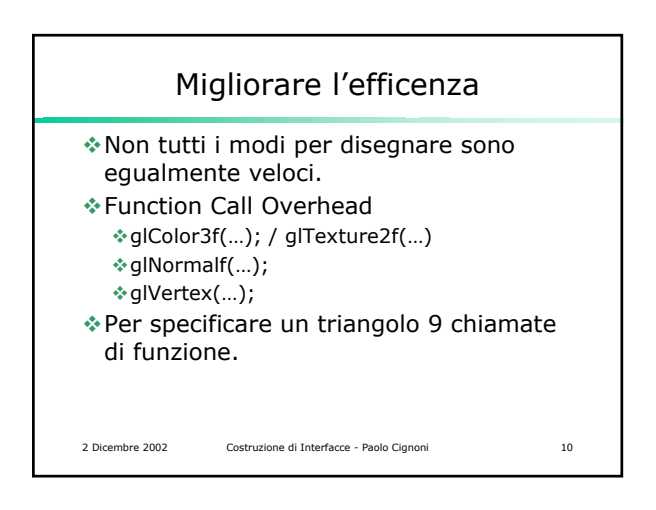

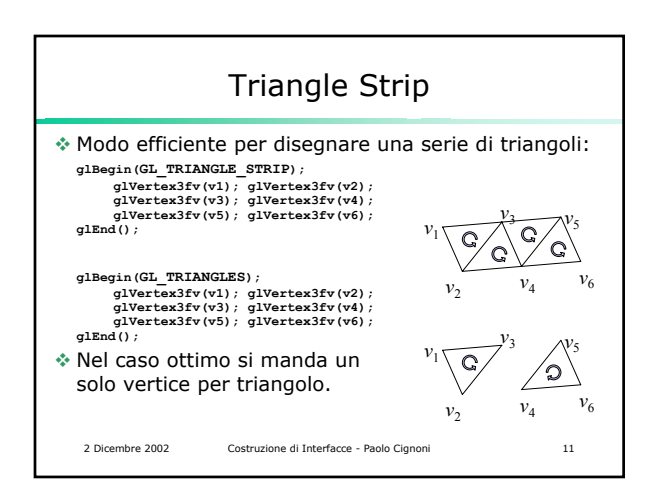

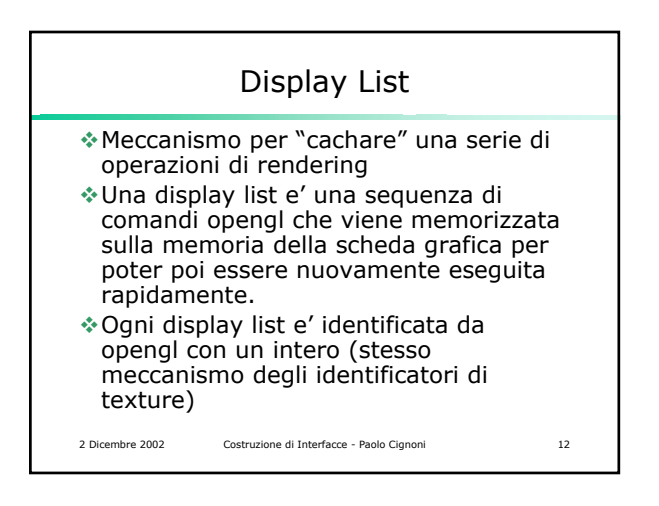

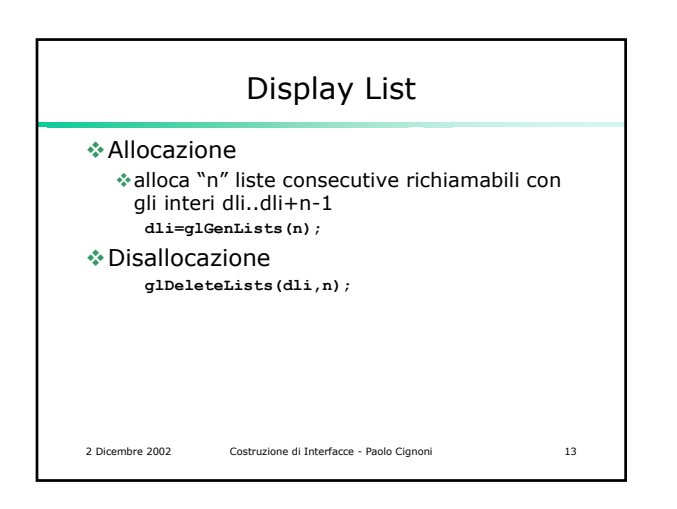

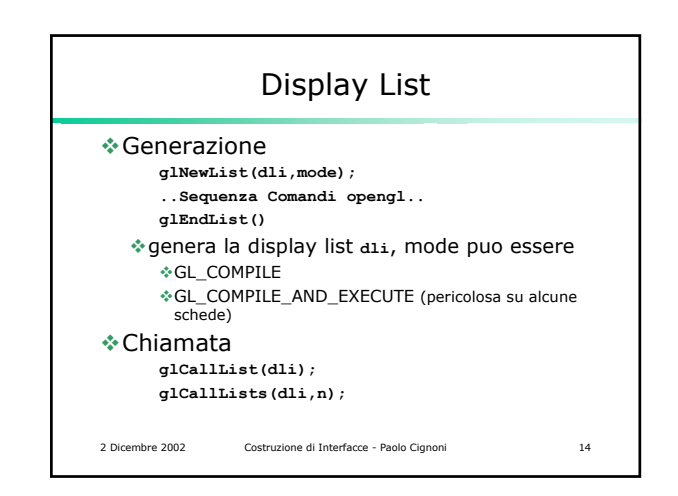

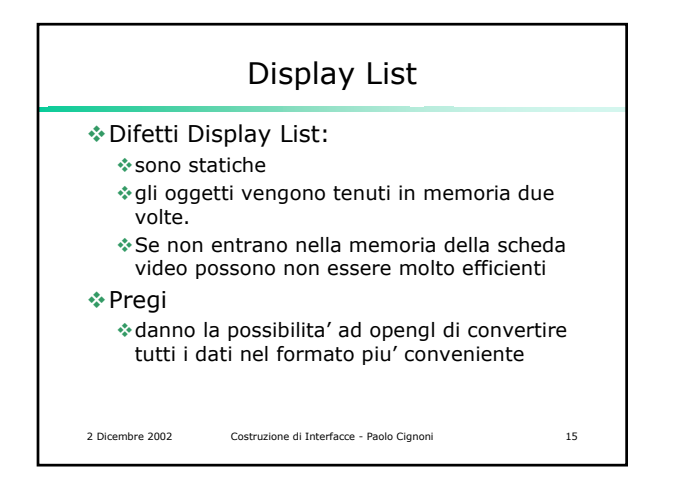

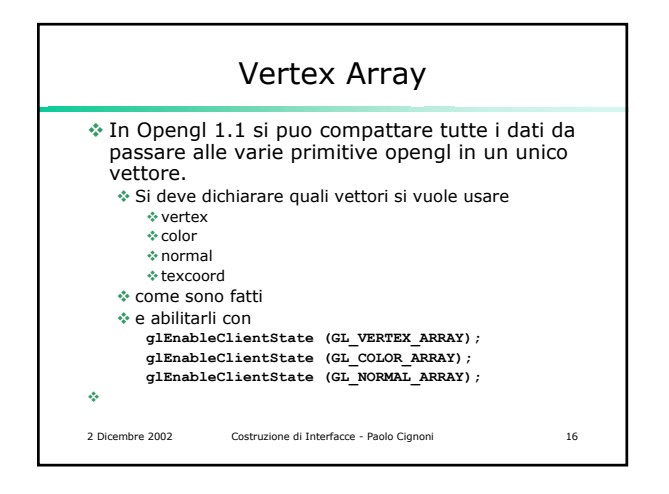

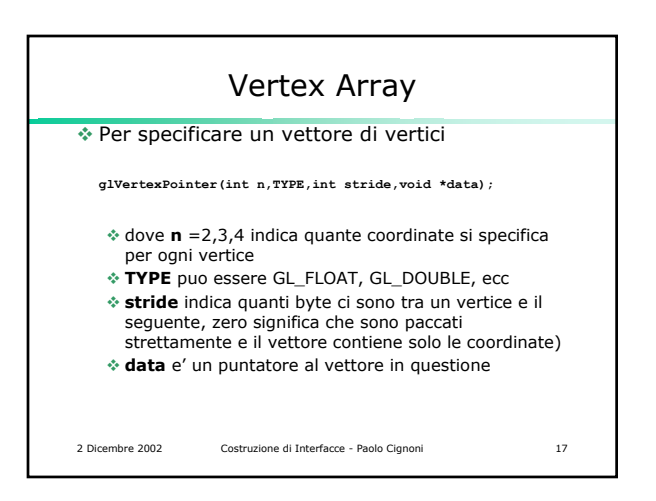

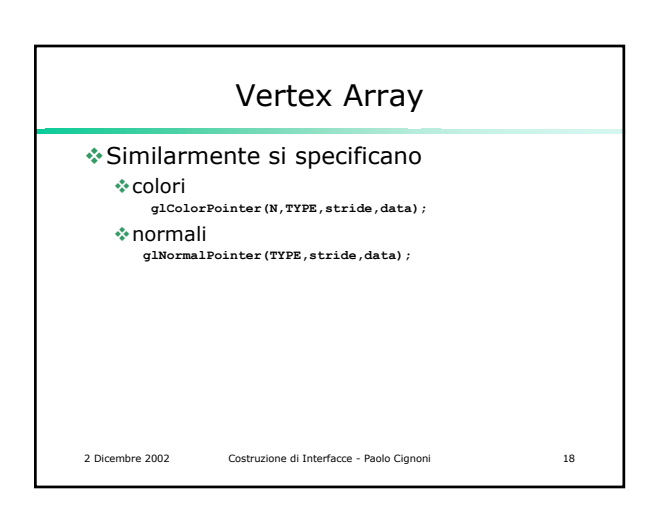

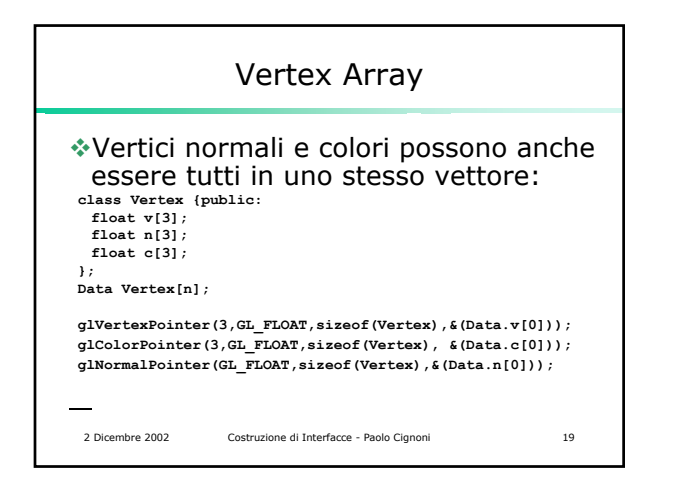

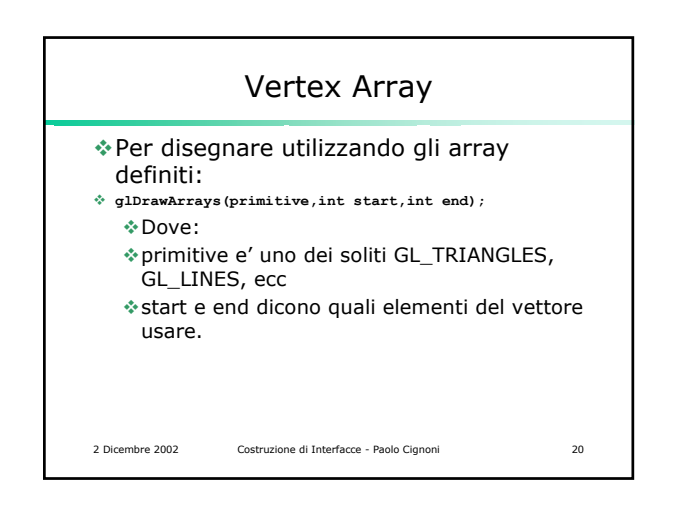

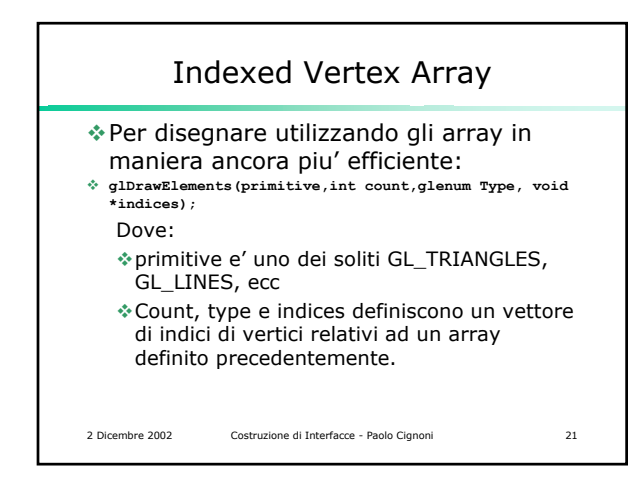

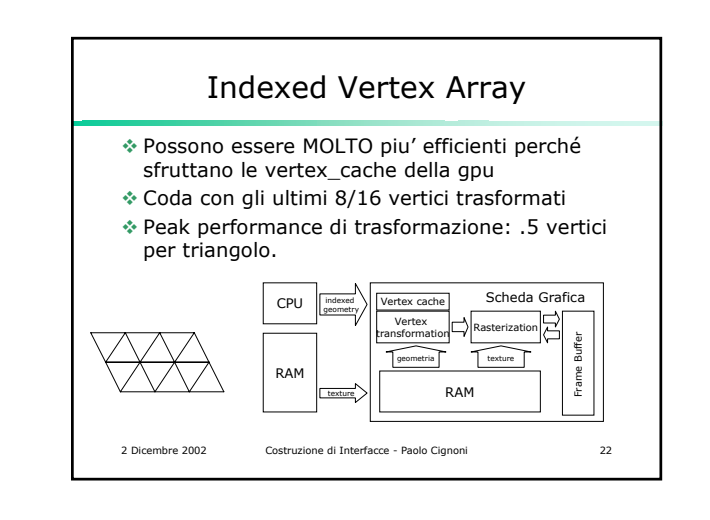

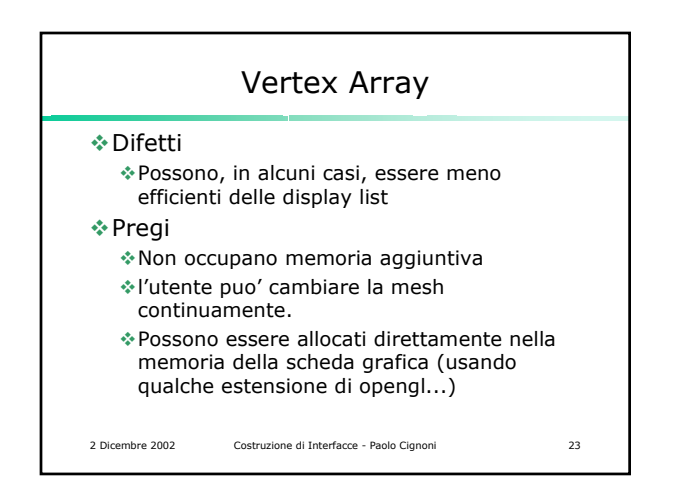

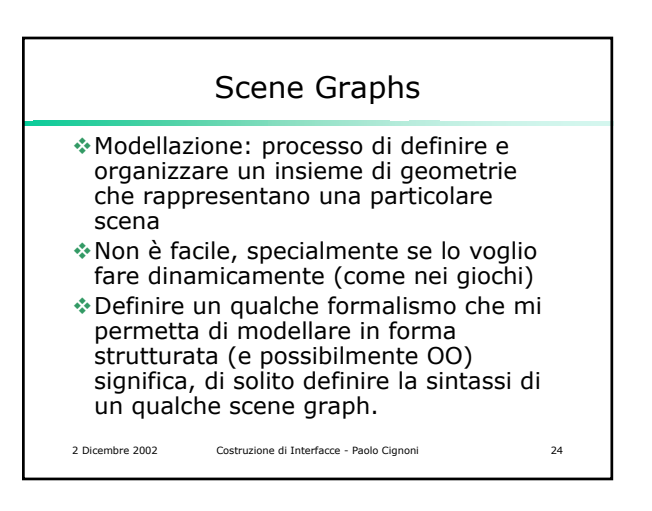

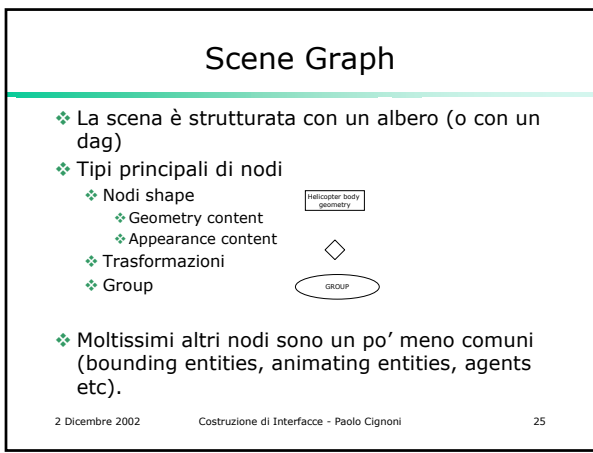

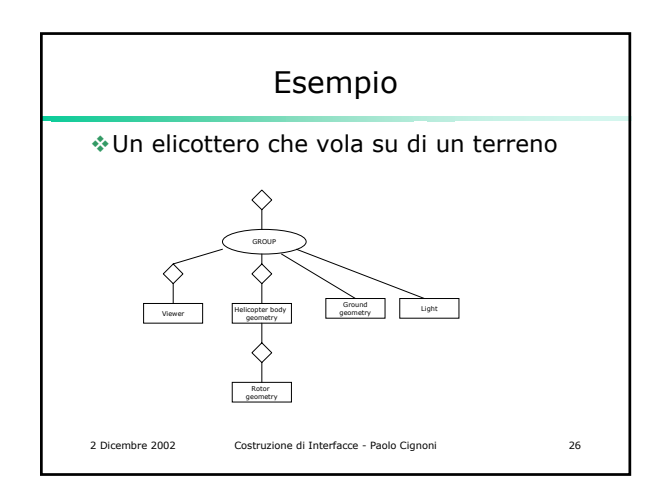

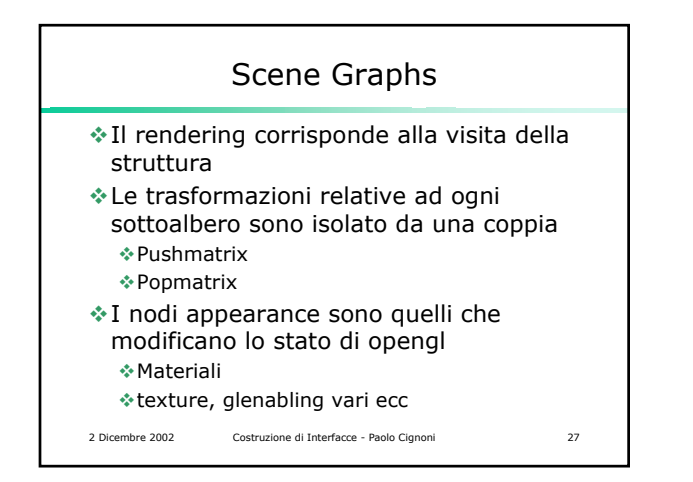

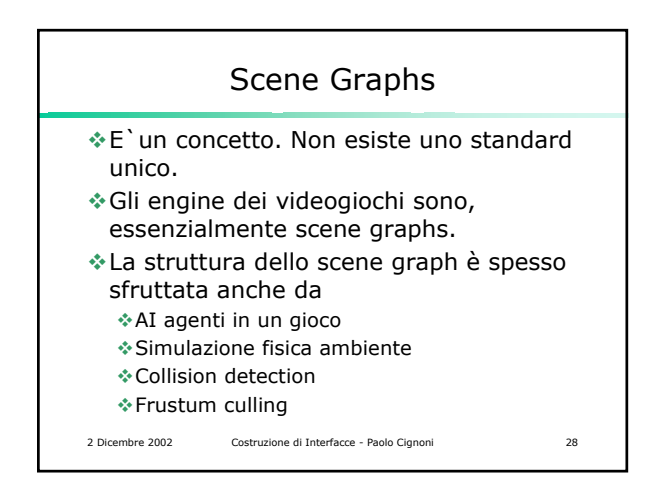

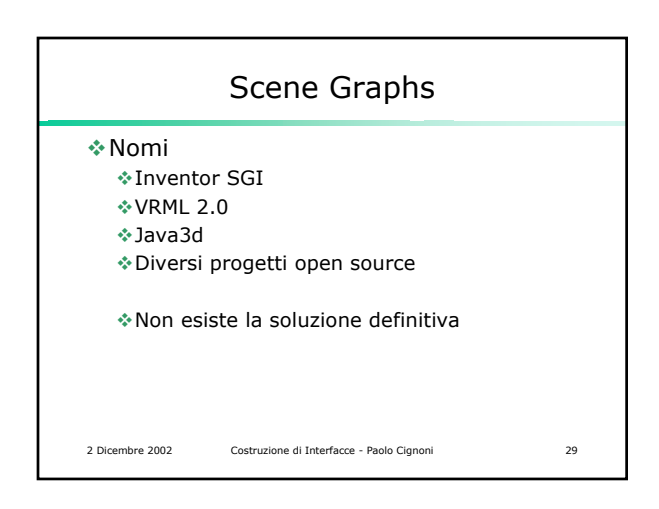

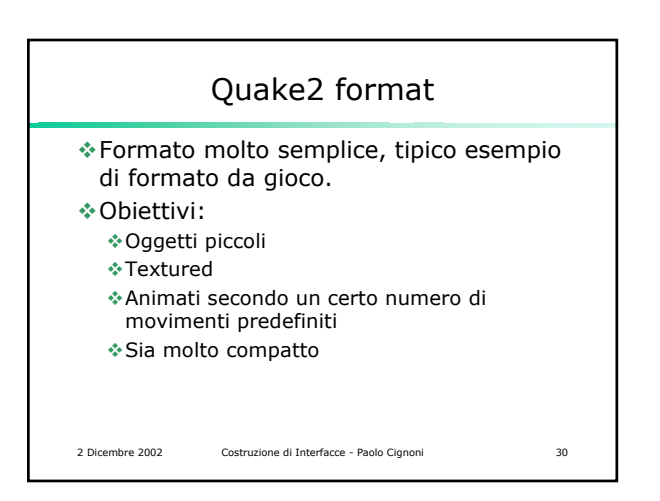

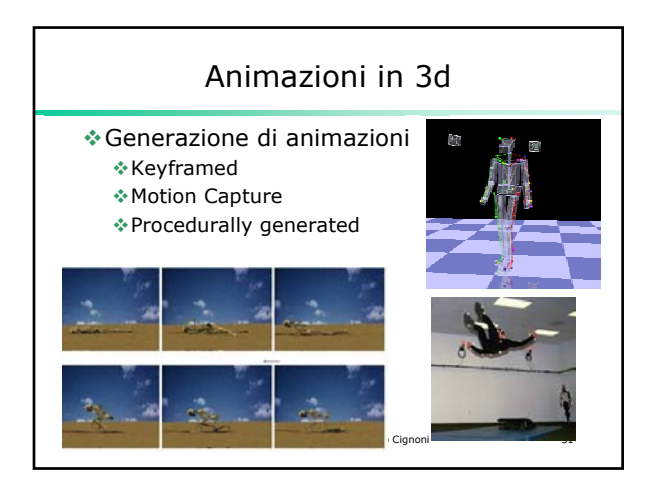

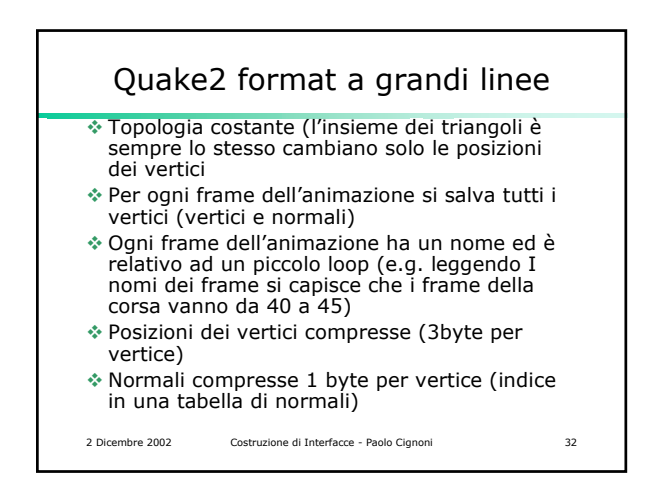

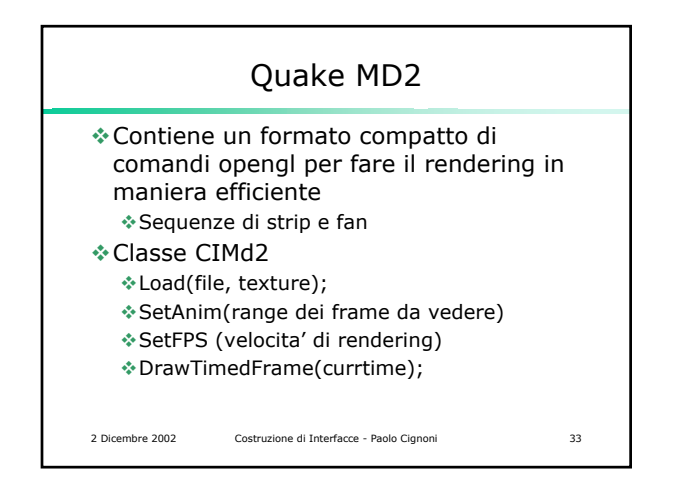

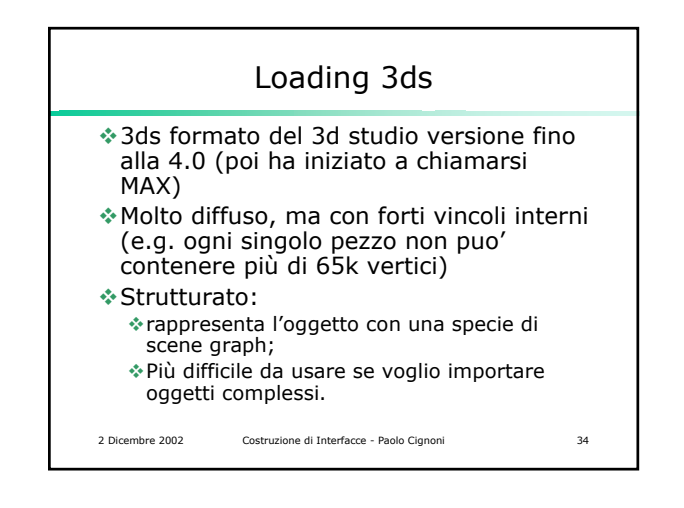

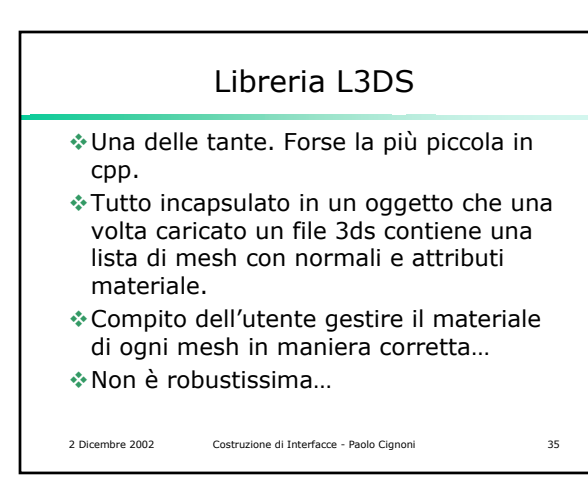

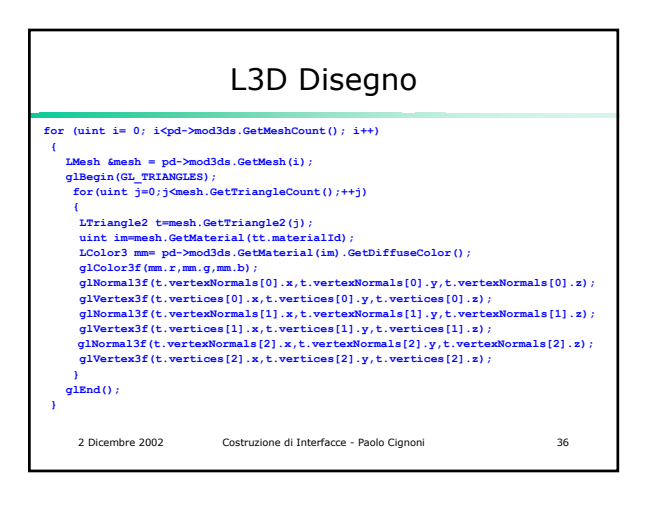

## 2 Dicembre 2002 Costruzione di Interfacce - Paolo Cignoni 37 Conclusioni Adesso abbiamo quasi tutti i gli elementi di base che ci servono. Occorre strutturare meglio la parte3d (uno scene graph? Forse.) La OnDraw è lunga e illeggibile. Manca il salvataggio Manca molta molta interfaccia, troppe cose hardwired nel codice